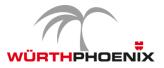

## **EriZone 5.2 Release Notes**

Welcome to the latest version of our Service Management solution EriZone version 5.2.

Product: EriZone Release Number: 5.2 Release Date: August 31, 2017 Release Type: Minor Previous Release: 5.1

These release notes for EriZone 5.2 describe the new features and improvements and provide information on how to upgrade.

## Enhancements

- Integration of Shibboleth Service Provider SSO based on SAML 2.0. With Shibboleth the identity of the user will be authenticated against the selected Identity Provider.
- •
- Ticket Template quick, pre-filled ticket templates are available as links in the agent navigation bar. A quick ticket registration is possible using templates with service, category and queues pre-selected (details here http://www.neteye-blog.com/2017/06/quick-tickettemplate/).
- Multiselect of companies in dispatcher. Now it is possible to define a list of companies for a single service dispatcher simplifying the overall system configuration and maintenance.
- •
- Updated to the latest version of OTRS 5.0.22.
- •
- FAQ suggestion widget integration. When typing the subject on the customer side the related FAQ suggestions will be listed.

| M                                                                                                    | EriZone Demo System                                                                                                    | 0                                                                                                    |
|----------------------------------------------------------------------------------------------------|----------------------------------------------------------------------------------------------------|----------------------------------------------------------------------------------------------------|
| WÜRTHPHDENIX                                                                                                    | New Ticket                                                                                                    |                                                                                                    |
| Consider  Consider  Consider  Constant  Constant | $\begin{array}{c} 0 \\ \text{there} & \text{Middlenderspace(Y) } & \text{Middlenderspace(Y) } \\ \text{there} & \text{Middlenderspace(Y) } \\ \text{there} & \text{there} & \text{there} & $ | The single for height<br>Recomposition (J.J.J.<br><i>Beauty Control of the second second s</i> |
|                                                                                                    | Attachment. Scool Ber, Nerson file selectionate                                                                                                    |                                                                                                    |
|                                                                                                    | hung interest                                                                                                    |                                                                                                    |
|                                                                                                    | Teil Diploves.                                                                                                    |                                                                                                    |
| EriZone                                                                                                    |                                                                                                    |                                                                                                    |

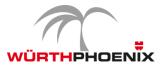

## **Major Bug Fixes**

- FAQ articles are listed even without permission
- Type set to Unclassified after queue change in Priority and Services
- Hardcoded table customer\_company in Dispatcher
- EriZone Theme fixes

Try it now!

All new features and enhancements are also available on our EriZone Online Demo. Preparations before upgrading from EriZone 5.1 to EriZone 5.2

- 1 Snapshot of the Virtual Machine
- 2 Activate the repo resolution with the following parameters in Admin>>SysConfig
  - Package::RepositoryRoot: repo.wuerth-phoenix.com/erizone/erizone-5.2/repository.xml
    Daskage::Repository.intervalue:
    - Package::RepositoryList:
  - KEY: http://repo.wuerth-phoenix.com/erizone/erizone-5.2/packages/
  - VALUE: erizone-5.2 packages

## Upgrade steps

- 1 Upgrade OTRS framework to version 5.0.22 through yum service: yum update https://ftp.otrs.org/pub/otrs/RPMS/rhel/6/otrs-5.0.22-01.noarch.rpm
- 2 /opt/otrs/scripts/EriZone/Permissions.sh
- 3 Upgrade packages via Admin >> Package Manager; the upgrading procedure must be made STRICTLY with the following sequence:
  - 1 ITSM
  - 2 FAQ
  - 3 Survey
  - 4 OTRSMasterSlave
  - 5 OTRSTicketMaskExtension
  - 6 OTRSAdvancedEscalations
  - 7 EriZone
  - 8 EriZone Core
  - 9 EriZoneServiceDeskEnhancement
  - 10 EriZoneTheme
  - 11 EriZoneAccessManagement

Please follow these rules during the upgrade/install procedure:

- Contact our support team if you do not feel comfortable on any operation net.support@wuerth-phoenix.com or https://erizone.wuerth-phoenix.com
- The packages must be installed in sequence and individually

© Würth Phoenix

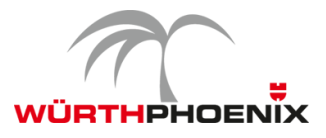

- The system may take longer or shorter times for each action / package so please be patient
- Action buttons must be clicked only once for the success of the operations

**ATTENTION** After the upgrade execute the following action from the command line:

/opt/otrs/scripts/EriZone/erizone.global\_makelink /opt/otrs/scripts/EriZone/Permissions.sh /opt/otrs/scripts/EriZone/RestartEriZone.sh